# **Computer Applications Skills Continuum**

**(1st Grade)** 

#### **Standard 1: Creativity and Innovation**

**Students demonstrate creative thinking, construct knowledge, and develop innovative products and processes using technology. Students:** 

- **a. apply existing knowledge to generate new ideas, products, or processes**
- **b. create original works as a means of personal or group expression**
- **c. use models and simulations to explore complex systems and issues**
- **d. identify trends and forecast possibilities**

**Students will continue to practice skills introduced in earlier grade(s) and be introduced to and practice:** 

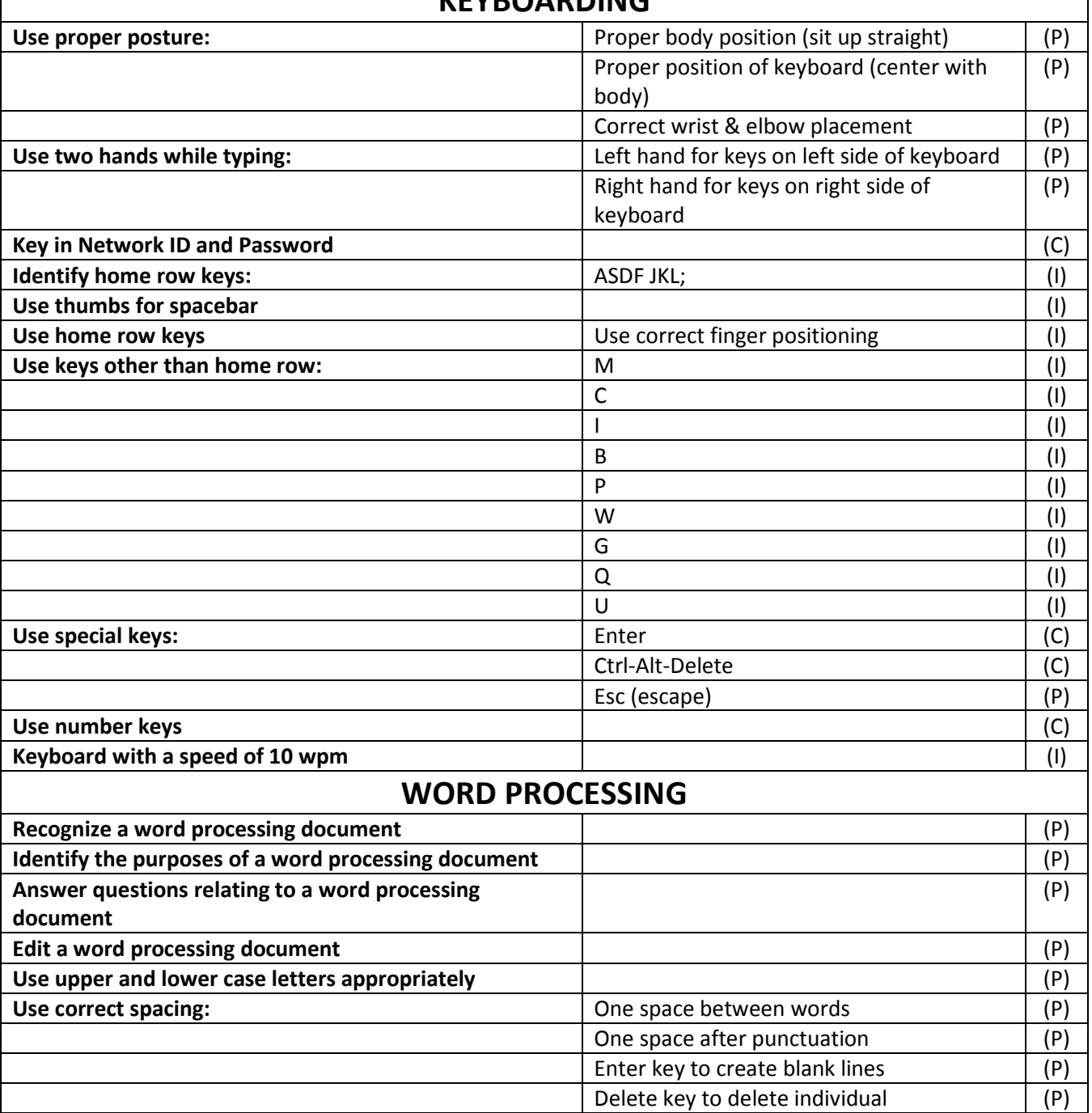

#### **KEYBOARDING**

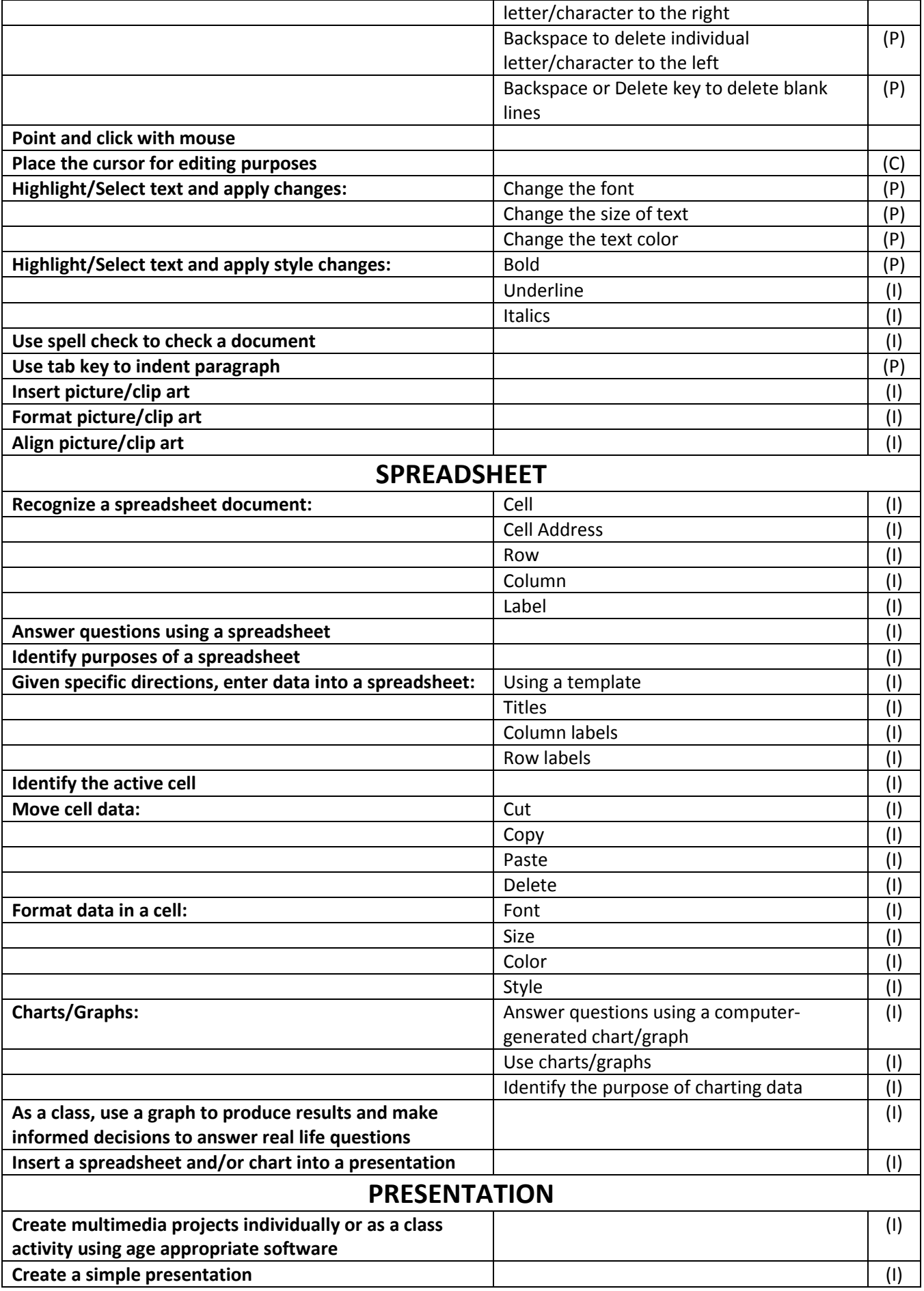

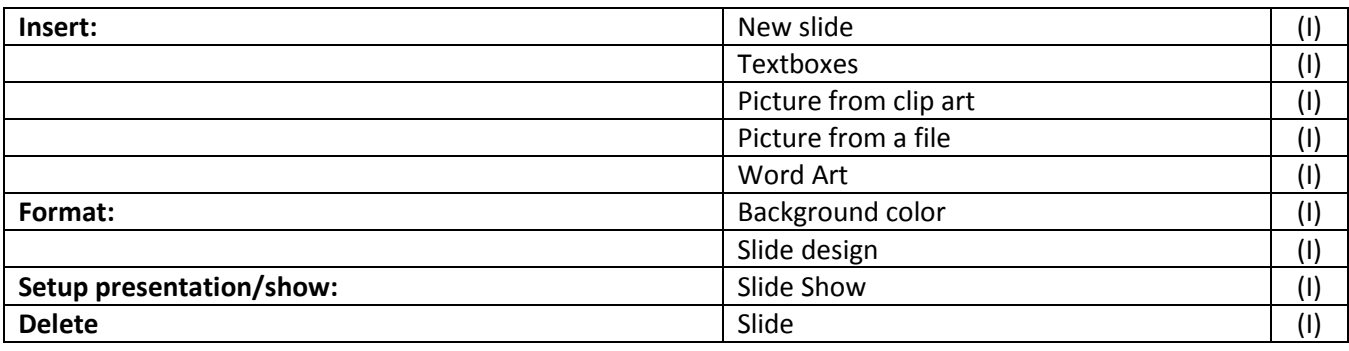

## **Standard 2: Communication and Collaboration**

**Students use digital media and environments to communicate and work collaboratively, including at a distance, to support individual learning and contribute to the learning of others. Students:** 

- **a. interact, collaborate, and publish with peers, experts, or others, employing a variety of digital environments and media**
- **b. communicate information and ideas effectively to multiple audiences using a variety of media and formats**
- **c. develop cultural understanding and global awareness by engaging with learners of other cultures**
- **d. contribute to project teams to produce original works or solve problems**

**Students will continue to practice skills introduced in earlier grade(s) and be introduced to and practice:** 

#### **TELECOMMUNICATIONS**

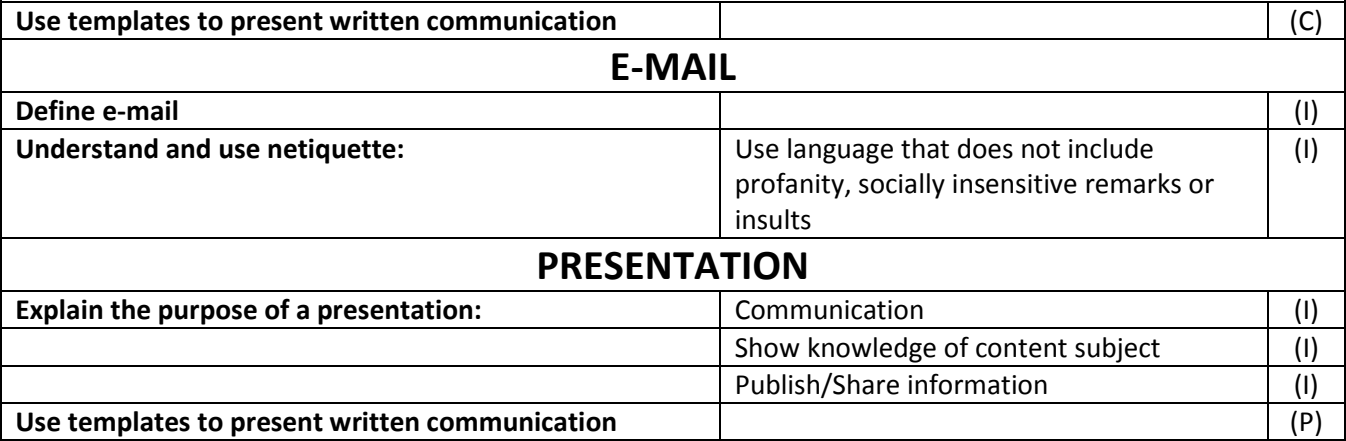

### **Standard 3: Research and Information Fluency**

**Students apply digital tools to gather, evaluate, and use information. Students:** 

- **a. plan strategies to guide inquiry**
- **b. locate, organize, analyze, evaluate, synthesize, and ethically use information from a variety of sources and media**
- **c. evaluate and select information sources and digital tools based on the appropriateness to specific tasks**
- **d. process data and report results**

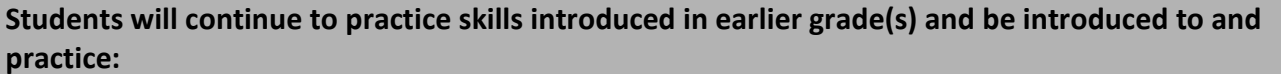

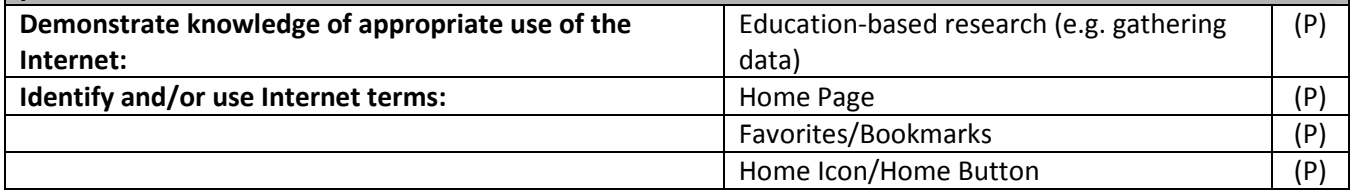

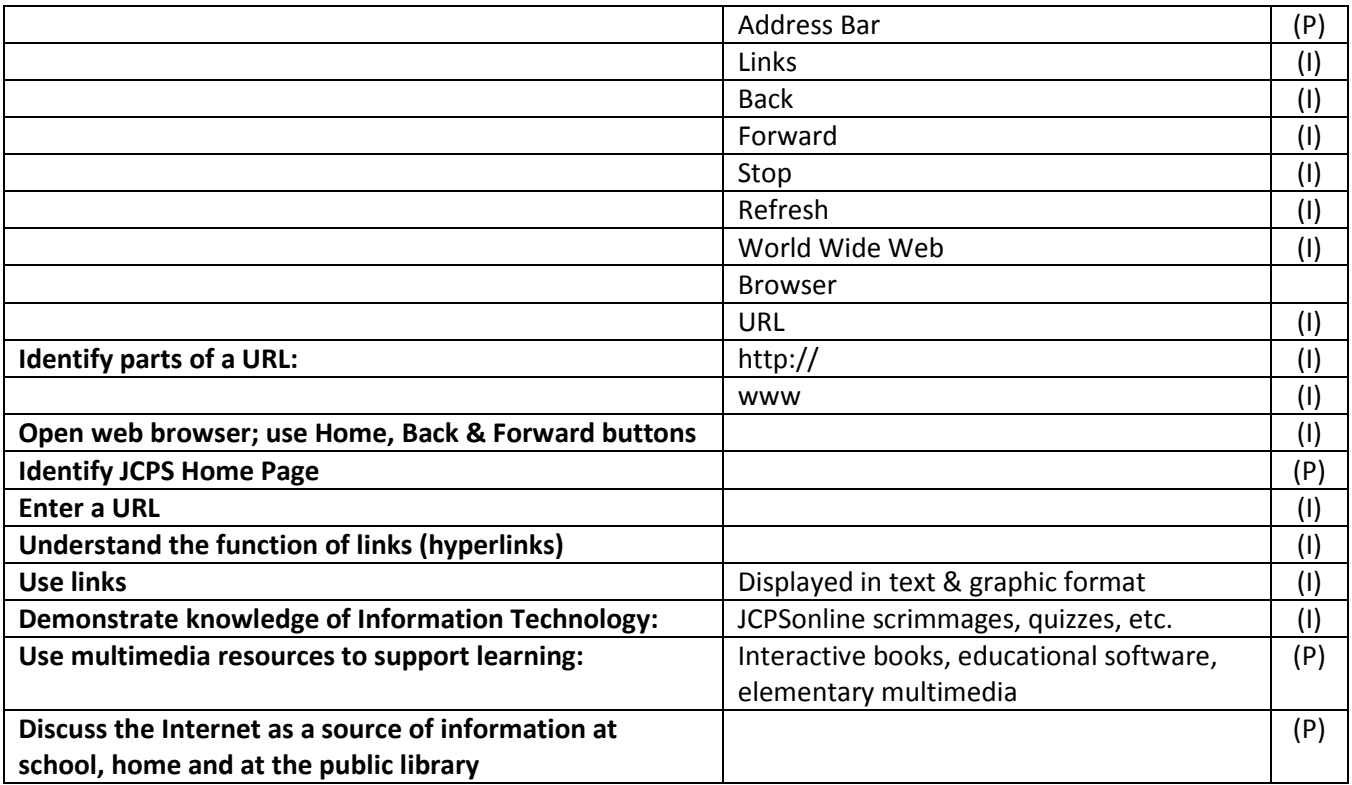

### **Standard 4: Critical Thinking, Problem Solving, and Decision Making**

**Students use critical thinking skills to plan and conduct research, manage projects, solve problems, and make informed decisions using appropriate digital tools and resources. Students:** 

- **a. identify and define authentic problems and significant questions for investigation**
- **b. plan and manage activities to develop a solution or complete a project**
- **c. collect and analyze data to identify solutions and/or make informed decisions**
- **d. use multiple processes and diverse perspectives to explore alternative solutions**

**Students will continue to practice skills introduced in earlier grade(s) and be introduced to and practice:** 

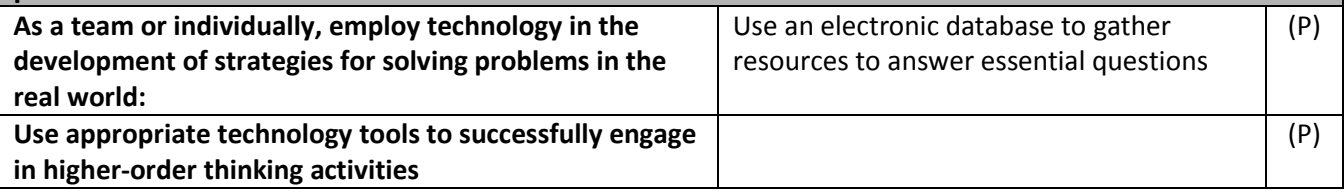

### **Standard 5: Digital Citizenship**

**Students understand human, cultural, and societal issues related to technology and practice legal and ethical behavior. Students:** 

- **a. advocate and practice safe, legal, and responsible use of information and technology**
- **b. exhibit a positive attitude toward using technology that supports collaboration, learning, and productivity**
- **c. demonstrate personal responsibility for lifelong learning**
- **d. exhibit leadership for digital citizenship**

**Students will continue to practice skills introduced in earlier grade(s) and be introduced to and practice:** 

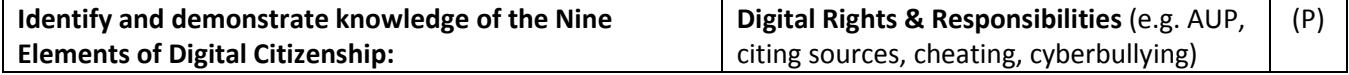

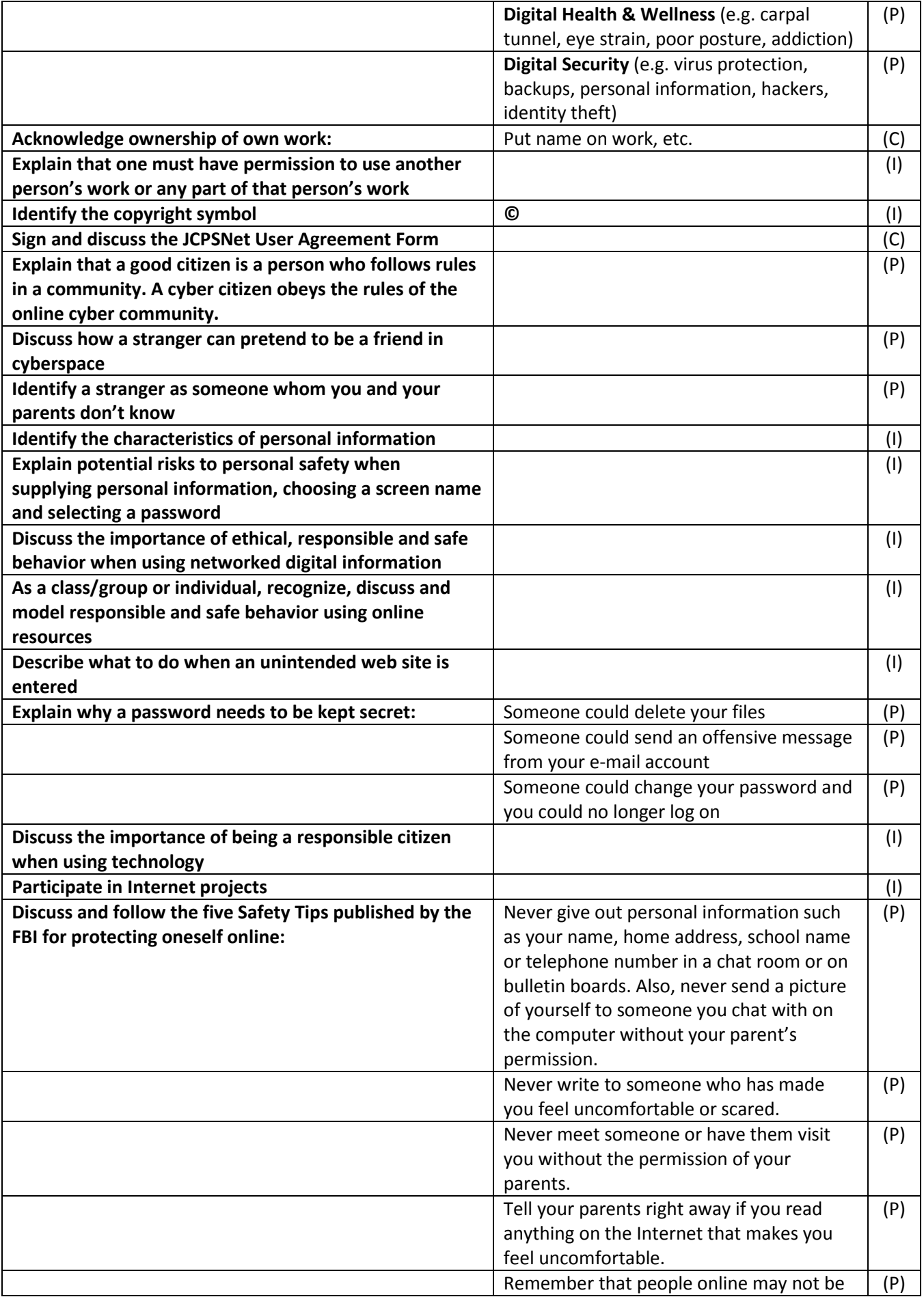

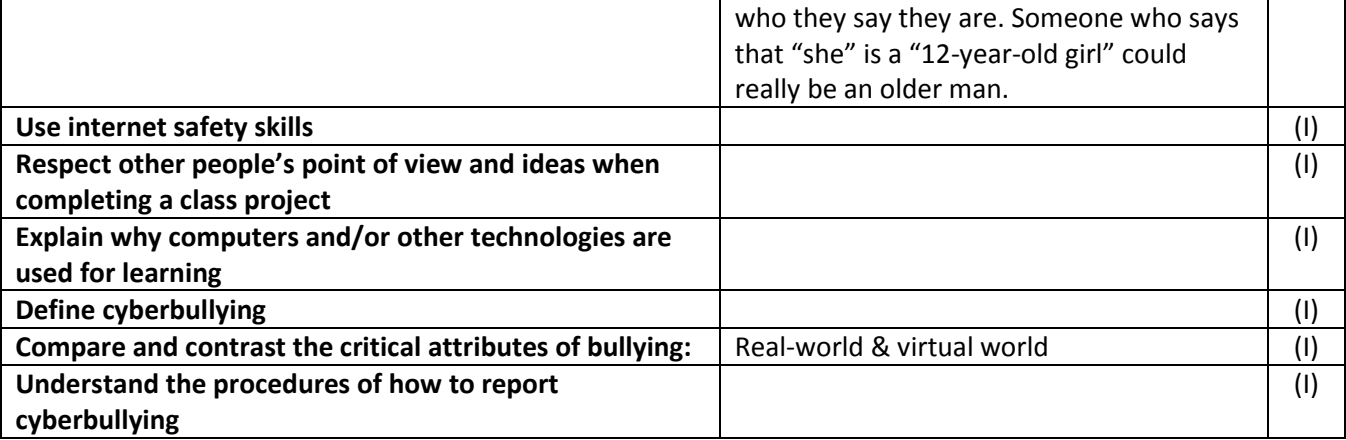

#### **Standard 6: Technology Operations and Concepts**

**Students demonstrate a sound understanding of technology concepts, systems, and operations. Students:** 

- **a. understand and use technology systems**
- **b. select and use applications effectively and productively**
- **c. troubleshoot systems and applications**
- **d. transfer current knowledge to learning of new technologies**

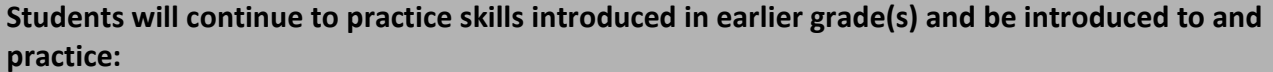

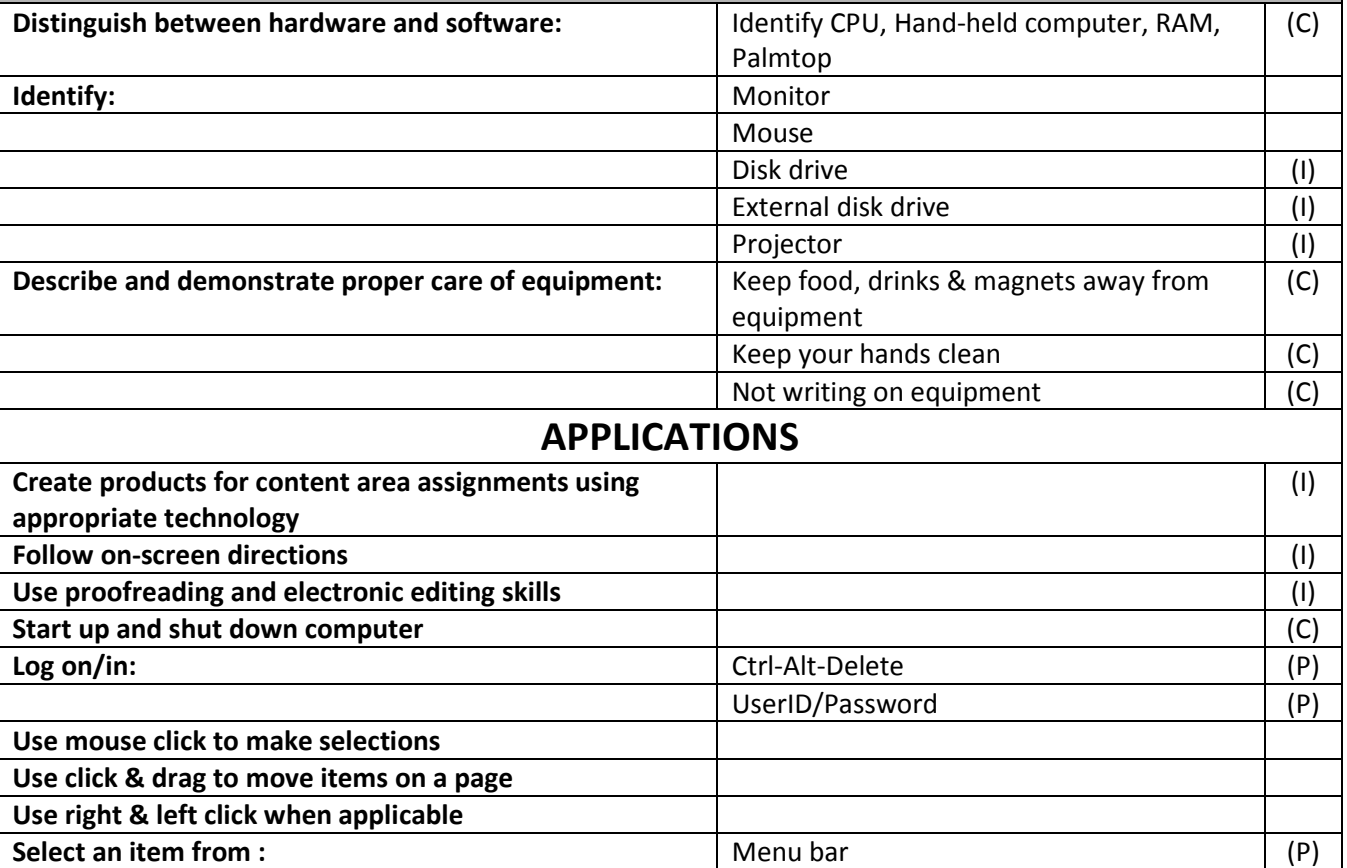

**Open applications:**  $|F|$  File – Open  $|P|$ 

**Quit applications:**  $\qquad \qquad$  **File – Quit/Exit** (P)

Drop down menu

Toolbar (P)

Start - Program Files (P)

Click "X" on Windows (P)

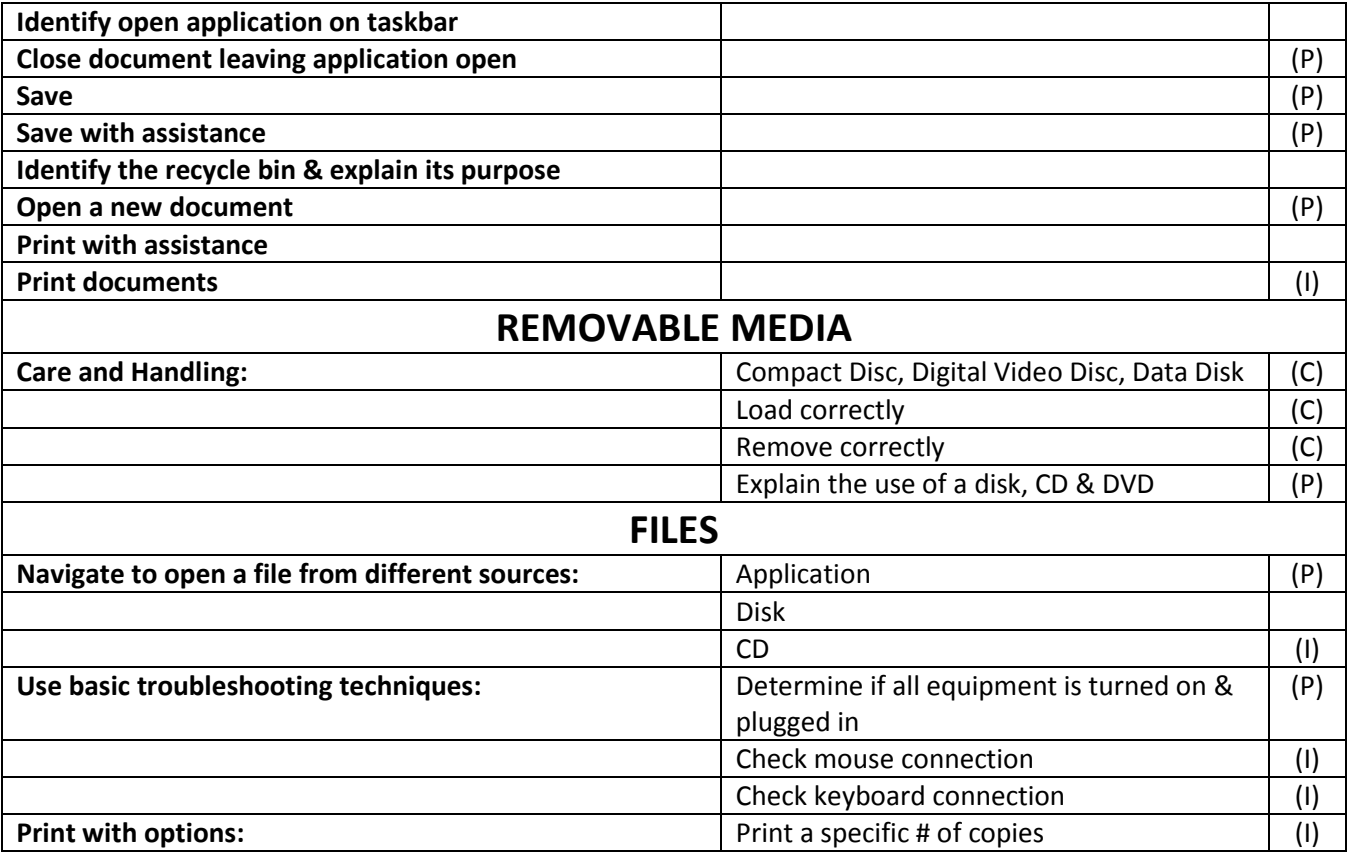